# CSE 5095-007: Blockchain Technology

# **Lecture 4 Bitcoin - Part II**

**Ghada Almashaqbeh** UConn - Fall 2021

# **Outline**

- More about Bitcoin:
	- Consensus.
	- Blockchain forking.
	- Bitcoin scripting language and transaction processing.

## Consensus

- Miners hold, hopefully, consistent copies of the blockchain.
	- Only differ in the most recent unconfirmed blocks.
- A miner votes for a block implicitly:
	- $\circ$  Accept it by including it in the chain and start mining on top of it.
	- Reject it by ignoring the new block and continue mining based on the older blockchain or another newly announced block.
- Remember: Bitcoin network is not perfect!
	- propagation delays, not all nodes hear all announced transactions, nodes may crash at any point of time, etc.
- Result: the blockchain may have multiple branches, i.e., forks.

## Blockchain Forking

- Miners work on different branches
- Resolved by adopting the longest branch.
	- Since it means more work effort and larger history record.

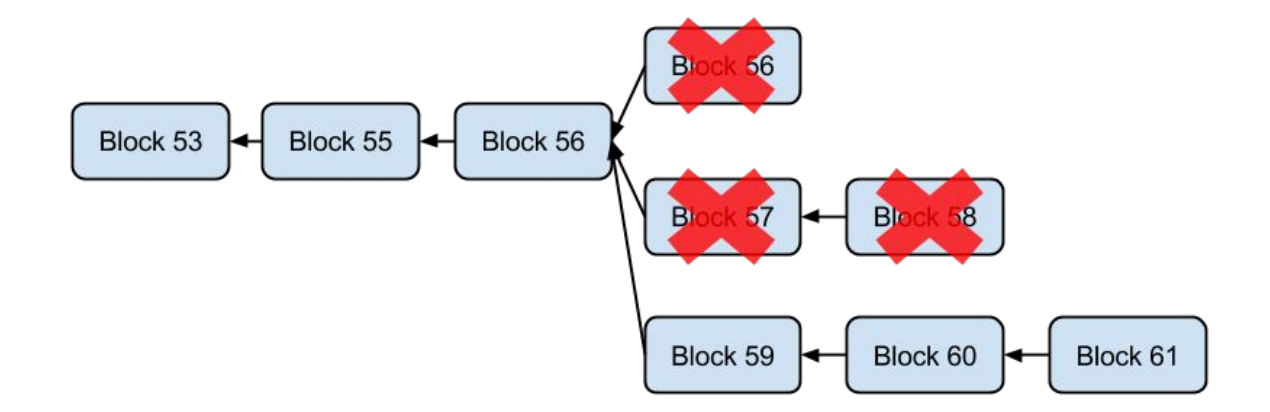

# Forking Types - Soft Fork

- Temporary fork in the blockchain due to updating the consensus protocol to include additional rules on validating the blocks.
	- Generally, soft forks are related to adopting stricter rules to validate blocks/transactions.
- Why is it called soft?
	- Blocks considered valid by an old version of the protocol are not all valid by the new version.
	- But blocks considered valid by the new version are all valid based on the old version.
	- So it is still one blockchain!
- If the majority of the nodes switch to the new version of the protocol the old nodes will switch eventually since many of their mined blocks will be dropped.

# Soft Fork - Pictorially

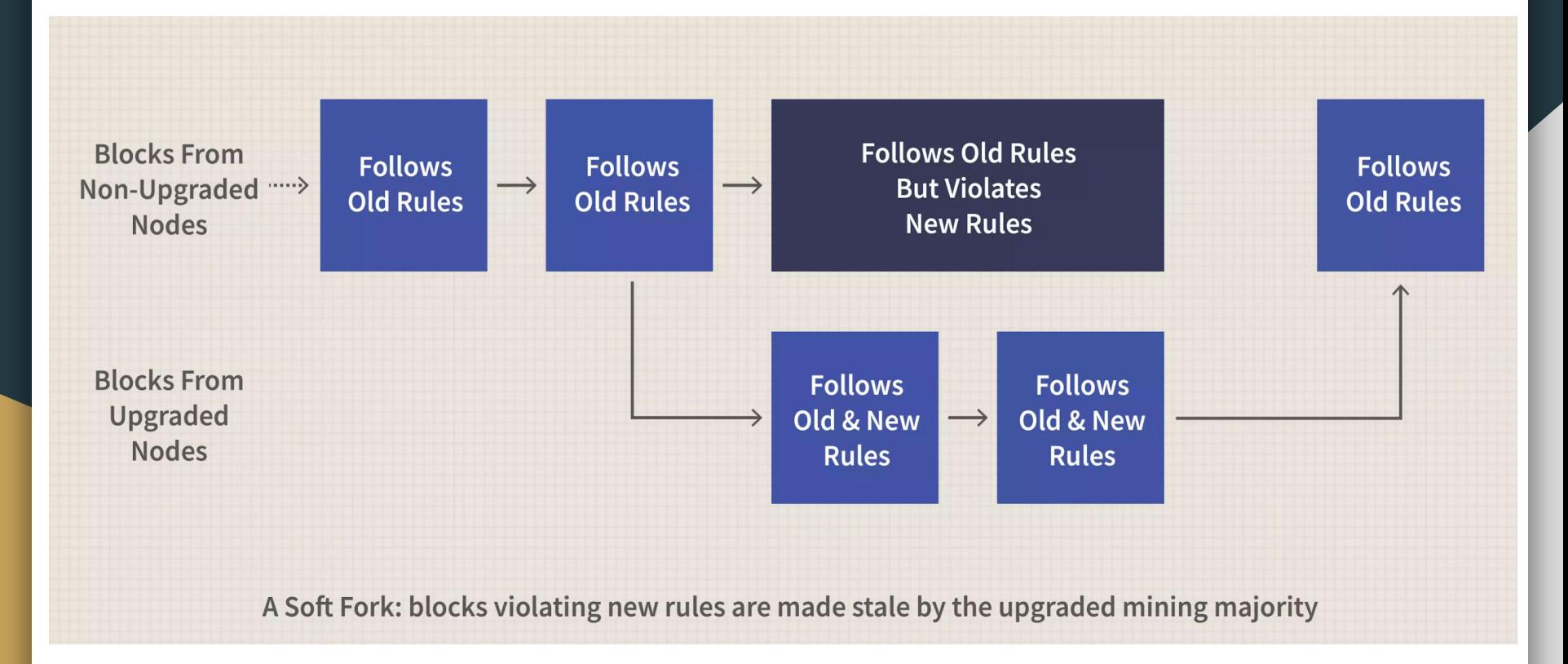

From <https://www.investopedia.com/terms/s/soft-fork.asp>

# Forking Types - Hard Fork

- Permanent fork in the blockchain due to updating the consensus protocol.
- Why is it called hard?
	- $\circ$  All blocks that are valid according to the new version are considered invalid by the old protocol version.
	- Thus, the two branches will not have any blocks/transactions in common.
	- Results in two different blockchains.
- So, a miner can be on one branch (or basically a blockchain) but not both.

## Hard Fork - Pictorially

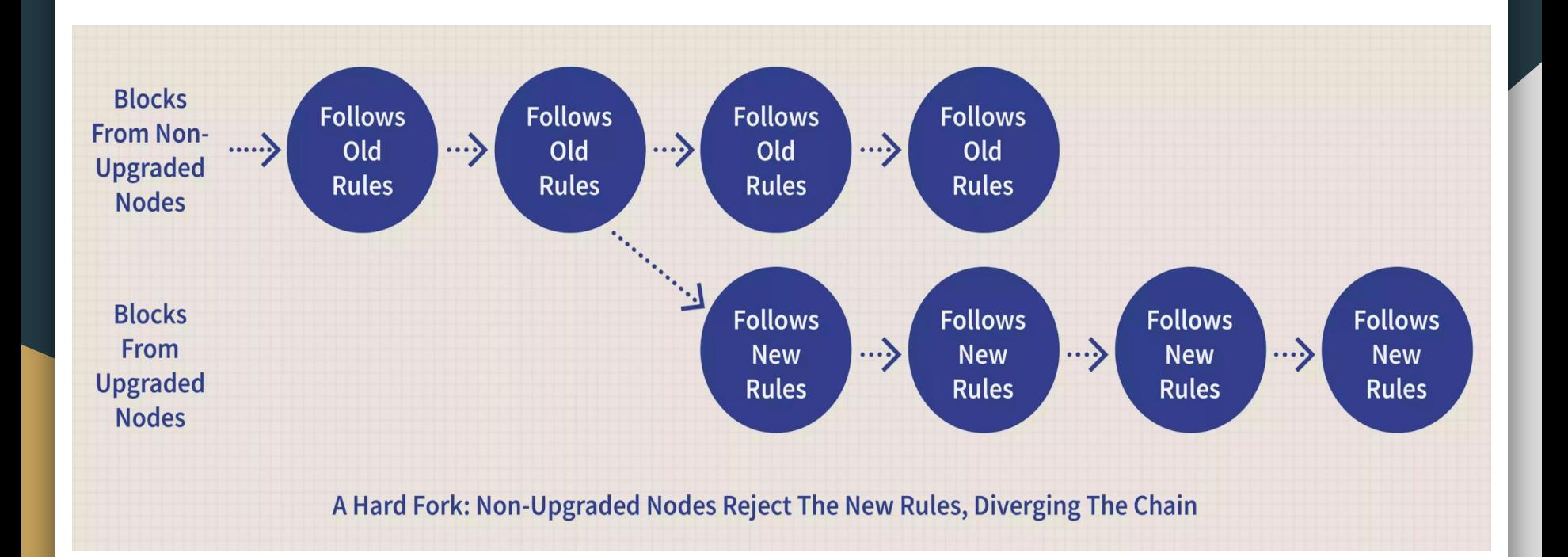

From <https://www.investopedia.com/terms/h/hard-fork.asp>

# Forking Types - Velvet Fork

- A conditional soft fork.
	- More strict validity rules of transactions and blocks that are applied when certain conditions are met.
	- If such conditions are not met, then the new rules are ignored.

# **Bitcoin Scripting Language**

# Validating Transactions

- Involves validating/checking:
	- The format of a transaction (including that total value of output does not exceed total input value,
	- $\circ$  and that the inputs can be spent to the outputs.
- The latter is done in a programmable way using Bitcoin scripting language.
	- This allows for greater flexibility and introduces the notion of *programmable money*.

# Bitcoin Scripting Language

- Non Turing-complete, does not support loops.
	- Limited complexity and it has a predictable execution time.
	- Stack based.

.

- Kept simple for security reasons.
	- More complex scripting languages, or better saying Turing-complete, provide greater flexibility for the programmer to build complicated functionalities.
	- It is hard to get it right!! Writing fully secure scripts or programs is not easy.
- Attackers are financially motivated to dig into these programs and find security bugs.

# Script Construction

- Two parts: unlocking and locking scripts.
	- $\circ$  Locking: specify conditions that when met a given input (aka coins) can be spent.
	- $\circ$  Unlocking: a proof that the conditions have been met (i.e., provide inputs for the locking script to unlock it).
- Thus, a transaction has an unlocking script for each of its inputs that is processed alongside a locking script for the output of the referenced input transaction.
	- $\circ$  Recall that an input for a (new) transaction is an unspent output of a previous transaction.
	- The concatenated unlocking and locking scripts has to evaluate to **TRUE** in order to allow spending the coins.

# Stack-based **Scripting**

- A clarifying example from "Mastering Bitcoin" book, Chapter 5.
- Locking and Unlocking scripts will be written similarly.

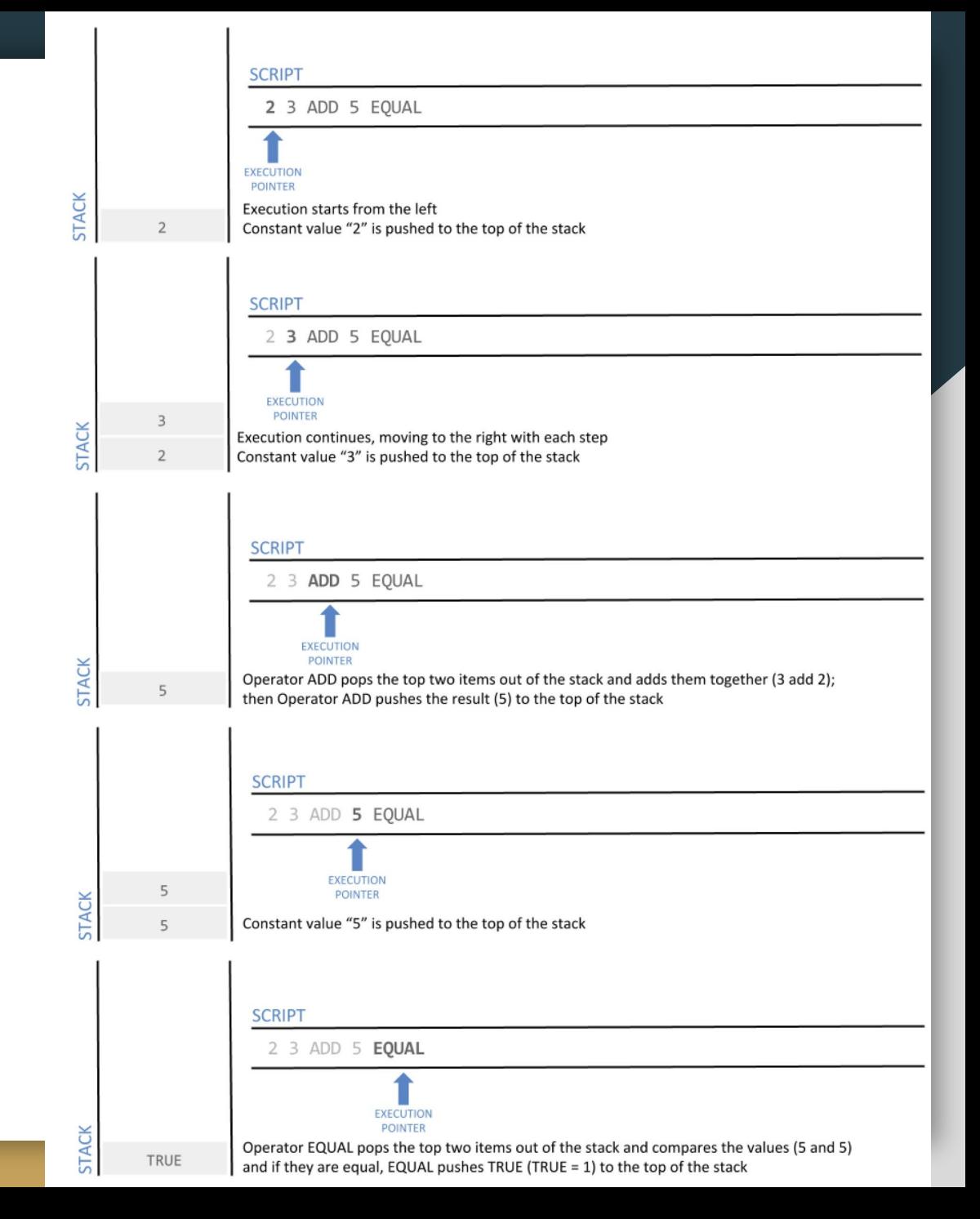

# Script Construction - P2PKH

- Most popular transaction type in Bitcoin is pay to public key hash.
	- $\circ$  It means sending coins to some public key.

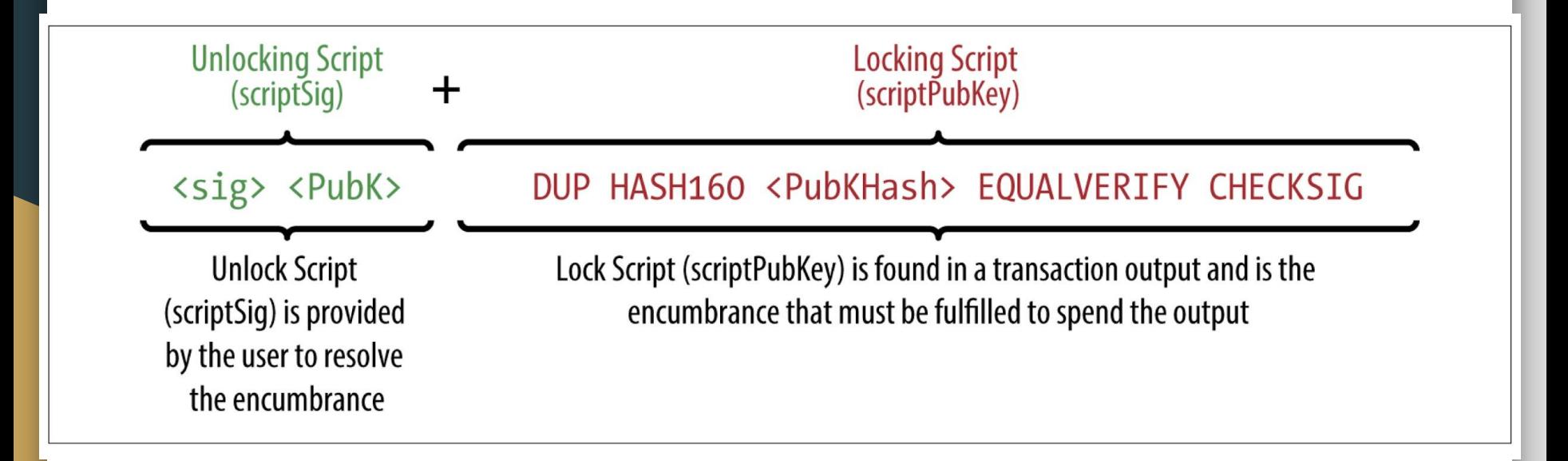

Figure from "Mastering Bitcoin" book, Chapter 5.

# P2PKH Script Evaluation I

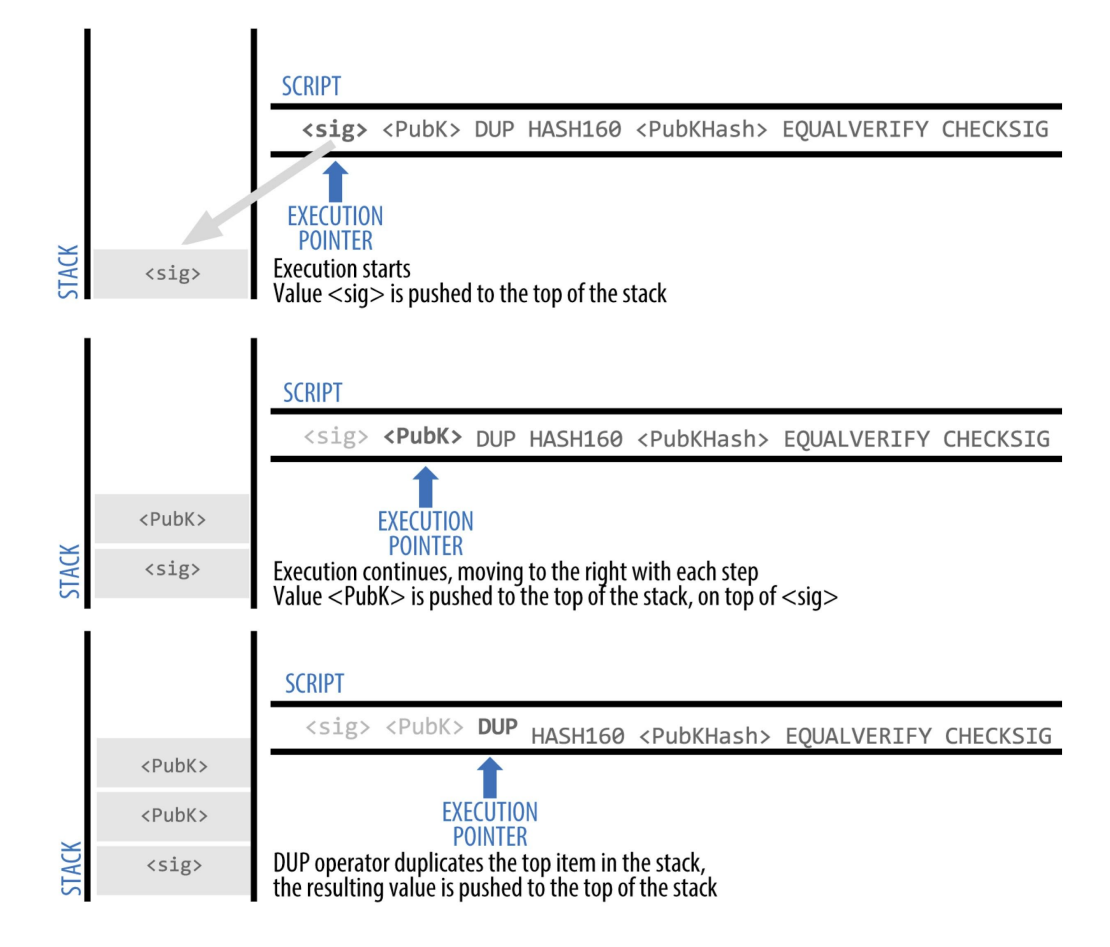

Figure from "Mastering Bitcoin" book, Chapter 5.

# P2PKH Script Evaluation II

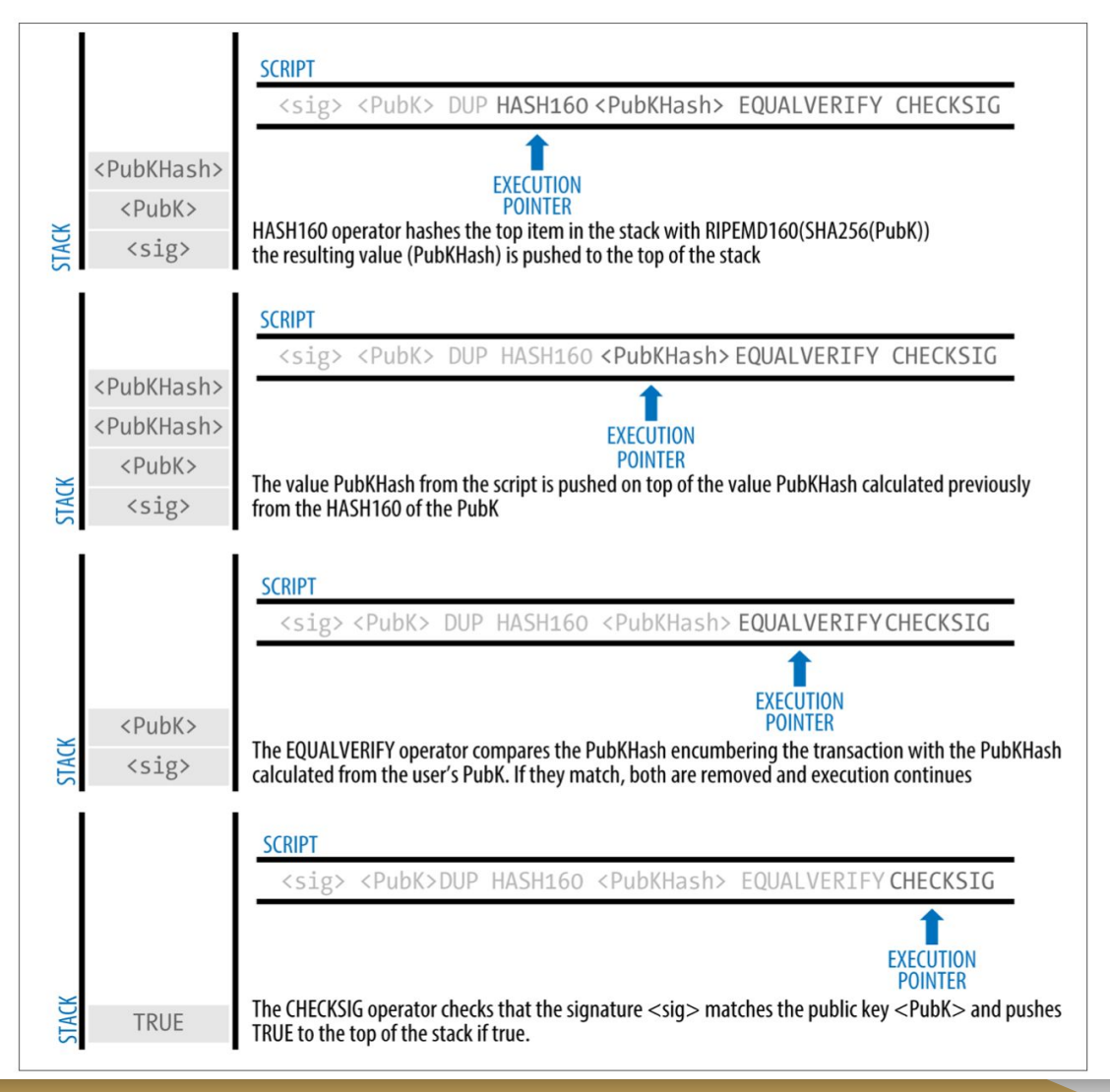

# Bitcoin Standard Transactions

- Pay to public key hash (P2PKH).
	- Vast majority of Bitcoin transactions are of this type.
	- X pays Y a Z value of Bitcoins.
- Pay to public key.
	- Same as above but instead of using addresses (hashed public keys), use the public key it self.
	- Hashed public keys are more efficient as they are shorter.
- Data output.
	- $\circ$  Use OP RETURN to store up to 40 byte data on the blockchain (e.g., document timestamping).
- Pay to script hash.
- Pay to multi-signature.
	- $\circ$  More about the above two in the next slides.

# Pay to Multi-signature (P2MS)

- One of the very useful and widely implemented scripts in P2SH.
- The script requires signatures of a set of users to unlock the currency instead of one user signature.
- Can be built also in a threshold based way, like 2 out of 3 signatures are enough to spend the currency.
	- Up to 15 signatories are allowed.
- Mostly used to create escrows while trading using Bitcoin.

### P2MS - An Example

Locking, unlocking, and concatenated scripts for a 2 out of 3 multisig transaction (from "Mastering Bitcoin", Chapter 5).

**2 <Public Key A> <Public Key B> <Public Key C> 3 CHECKMULTISIG**

**OP\_0 <Signature B> <Signature C>**

**OP\_0 <Signature B> <Signature C> 2 <Public Key A> <Public Key B> <Public Key C> 3 CHECKMULTISIG**

# Pay to Script Hash (P2SH) I

- Provides ways to implement advanced operations in Bitcoin beyond the standard currency transfer transactions.
- The address is the hash of some script, thus, these addresses start with 3 to differentiate them from normal addresses.
- To spend the currency locked under the script hash address you must present an unlocking script that makes this locking script evaluate to TRUE.
	- $\circ$  If the result is indeed true the currency is transferred to the destination address you specify.
- The scripts that you can code are limited by the primitives/opcodes supported in Bitcoin Scripting language (check https://en.bitcoin.it/wiki/Script).

# Pay to Script Hash (P2SH) - Example

**Redeem Script** 2 PubKey1 PubKey2 PubKey3 PubKey4 PubKey5 5 OP\_CHECKMULTISIG OP HASH160 <20-byte hash of redeem script> OP EQUAL Locking Script Unlocking Script Sig1 Sig2 redeem script

To spend it, one presents:

<Sig1> <Sig2> <2 PK1 PK2 PK3 PK4 PK5 5 OP CHECKMULTISIG>

- First the script hash is verified: <2 PK1 PK2 PK3 PK4 PK5 5 OP CHECKMULTISIG> OP HASH160 <redeem scriptHash> OP\_EQUAL
- Then the script is checked to evaluate to TRUE:

<Sig1> <Sig2> 2 PK1 PK2 PK3 PK4 PK5 5 OP CHECKMULTISIG

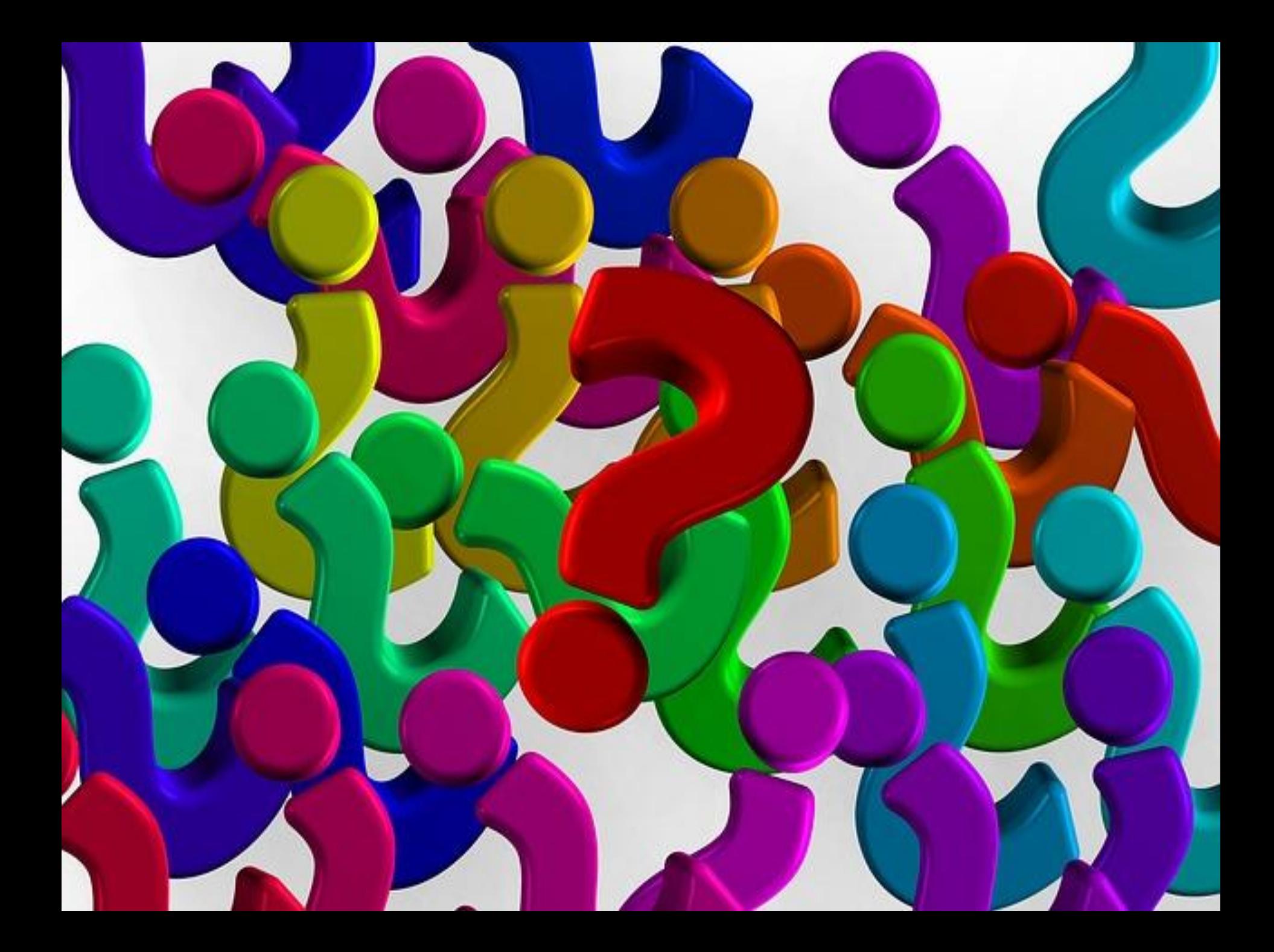